# Package 'EmpiricalCalibration'

August 9, 2022

Type Package

Title Routines for Performing Empirical Calibration of Observational Study Estimates

Version 3.1.1

Date 2022-08-08

Maintainer Martijn Schuemie <schuemie@ohdsi.org>

Description Routines for performing empirical calibration of observational study estimates. By using a set of negative control hypotheses we can estimate the empirical null distribution of a particular observational study setup. This empirical null distribution can be used to compute a calibrated p-value, which reflects the probability of observing an estimated effect size when the null hypothesis is true taking both random and systematic error into account. A similar approach can be used to calibrate confidence intervals, using both negative and positive controls. For more details, see Schuemie et al. (2013) [<doi:10.1002/sim.5925>](https://doi.org/10.1002/sim.5925) and Schuemie et al. (2018) [<doi:10.1073/pnas.1708282114>](https://doi.org/10.1073/pnas.1708282114).

#### VignetteBuilder knitr

**Depends**  $R (= 3.5.0)$ 

**Imports** ggplot2 ( $>= 2.0.0$ ), gridExtra, methods, rlang, Rcpp

Suggests knitr, markdown, rmarkdown, testthat, Cyclops, survival, Sequential

License Apache License 2.0

LinkingTo Rcpp

NeedsCompilation yes

URL <https://ohdsi.github.io/EmpiricalCalibration/>,

<https://github.com/OHDSI/EmpiricalCalibration>

BugReports <https://github.com/OHDSI/EmpiricalCalibration/issues> RoxygenNote 7.2.0 Encoding UTF-8

Author Martijn Schuemie [aut, cre] (<<https://orcid.org/0000-0002-0817-5361>>), Marc Suchard [aut] (<<https://orcid.org/0000-0001-9818-479X>>)

Repository CRAN

Date/Publication 2022-08-09 14:40:06 UTC

# R topics documented:

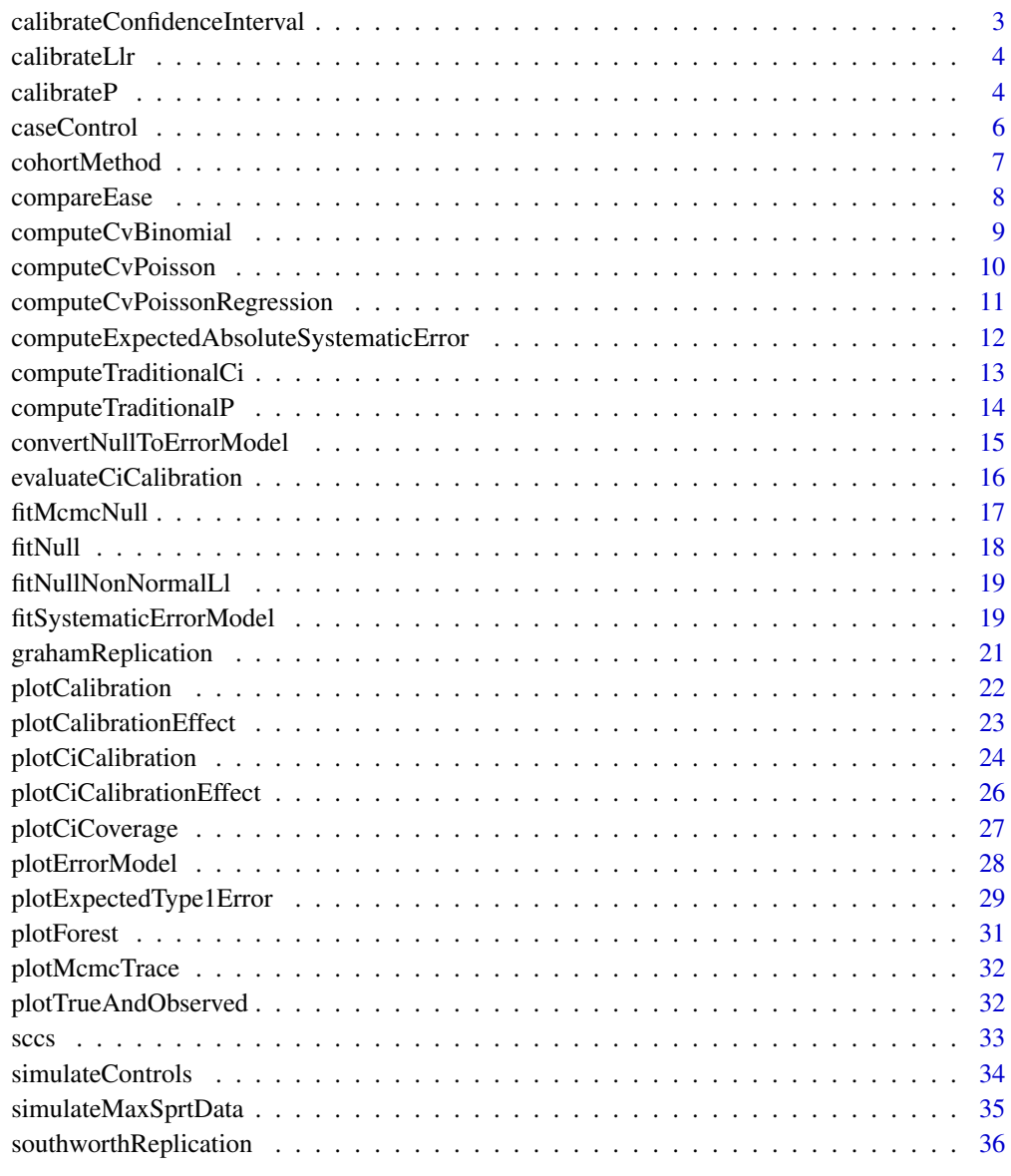

**Index** [38](#page-37-0)

<span id="page-2-0"></span>calibrateConfidenceInterval

*Calibrate confidence intervals*

# Description

Calibrate confidence intervals

# Usage

```
calibrateConfidenceInterval(logRr, seLogRr, model, ciWidth = 0.95)
```
# Arguments

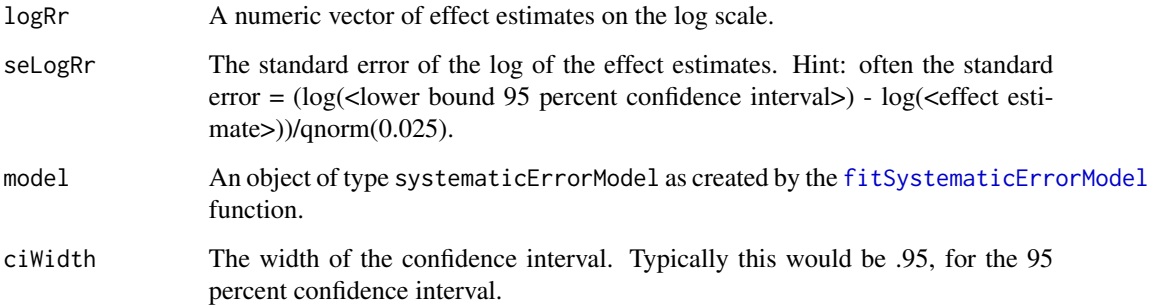

# Details

Compute calibrated confidence intervals based on a model of the systematic error.

#### Value

A data frame with calibrated confidence intervals and point estimates.

# Examples

```
data \le simulateControls(n = 50 * 3, mean = 0.25, sd = 0.25, trueLogRr = log(c(1, 2, 4)))model <- fitSystematicErrorModel(data$logRr, data$seLogRr, data$trueLogRr)
newData \le simulateControls(n = 15, mean = 0.25, sd = 0.25, trueLogRr = log(c(1, 2, 4)))result <- calibrateConfidenceInterval(newData$logRr, newData$seLogRr, model)
result
```
<span id="page-3-0"></span>

# Description

calibrateLlr computes calibrated log likelihood ratio using the fitted null distribution

# Usage

```
calibrateLlr(null, likelihoodApproximation, twoSided = FALSE, upper = TRUE)
```
# Arguments

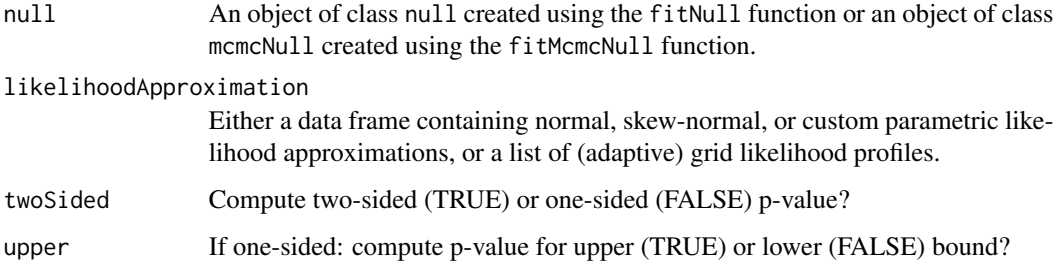

#### Value

The calibrated log likelihood ratio.

# Examples

```
data(sccs)
negatives <- sccs[sccs$groundTruth == 0, ]
null <- fitNull(negatives$logRr, negatives$seLogRr)
positive <- sccs[sccs$groundTruth == 1, ]
calibrateLlr(null, positive)
```
calibrateP *Calibrate the p-value*

# Description

calibrateP computes calibrated p-values using the fitted null distribution

#### $calP$  5

# Usage

```
calibrateP(null, logRr, seLogRr, twoSided = TRUE, upper = TRUE, ...)
## S3 method for class 'null'
calibrateP(null, logRr, seLogRr, twoSided = TRUE, upper = TRUE, ...)
## S3 method for class 'mcmcNull'
calibrateP(
  null,
 logRr,
  seLogRr,
  twoSided = TRUE,
  upper = TRUE,pValueOnly,
  ...
\mathcal{L}
```
# Arguments

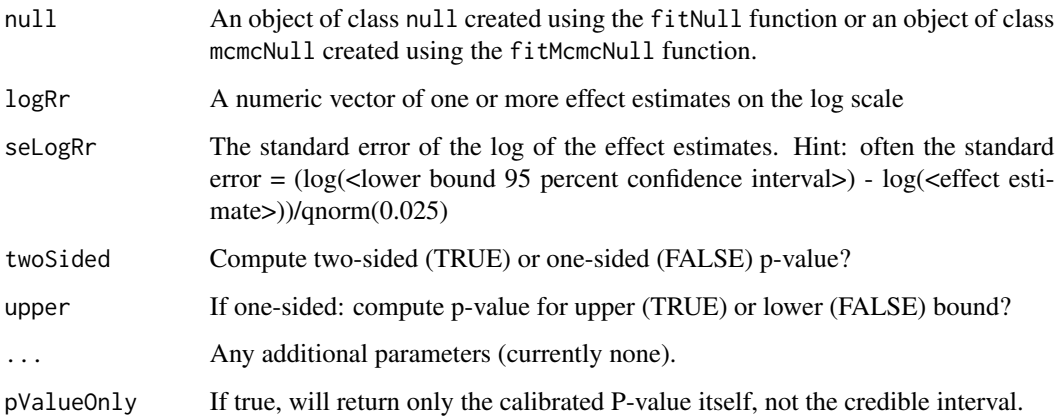

#### Details

This function computes a calibrated two-sided p-value as described in Schuemie et al (2014).

#### Value

The calibrated p-value.

# Methods (by class)

- null: Computes the calibrated P-value using asymptotic assumptions.
- mcmcNull: Computes the calibrated P-value and 95 percent credible interval using Markov Chain Monte Carlo (MCMC).

#### <span id="page-5-0"></span>References

Schuemie MJ, Ryan PB, Dumouchel W, Suchard MA, Madigan D. Interpreting observational studies: why empirical calibration is needed to correct p-values. Statistics in Medicine 33(2):209- 18,2014

#### Examples

```
data(sccs)
negatives <- sccs[sccs$groundTruth == 0, ]
null <- fitNull(negatives$logRr, negatives$seLogRr)
positive <- sccs[sccs$groundTruth == 1, ]
calibrateP(null, positive$logRr, positive$seLogRr)
```
caseControl *Odds ratios from a case-control design*

#### Description

Odds ratios from a case-control design

#### Usage

data(caseControl)

# Format

A data frame with 47 rows and 4 variables:

drugName Name of the drug

**groundTruth** Whether the drug is a positive (1) or negative (0) control

logRr The log of the incidence rate ratio

seLogRr The standard error of the log of the incidence rate ratio

#### Details

A dataset containing the odds ratios (and standard errors) produced using a case-control design. The outcome is upper GI bleeding, the drug of interest (groundTruth  $= 1$ ) is sertraline. Also included are 46 negative control drugs, for which we believe there to be no causal relation with upper GI bleeding. We used a database of medical records from general practices in the USA, the General Electric (GE) Centricity database, which contains data on 11.2 million subjects. We restricted on study period (start of 1990 through November 2003), age requirements (18 years or older), available time prior to event (180 days), number of controls per case (6), and risk definition window (30 days following the prescription). Controls were matched on age and sex. Cases of upper GI bleeding were identified on the basis of the occurrence of ICD-9 diagnosis codes in the problem list. These codes pertain to esophageal, gastric, duodenal, peptic, and gastrojejunal ulceration, perforation, and hemorrhage, as well as gastritis and non-specific gastrointestinal hemorrhage. For more information on this set see Schuemie et al (2014).

#### <span id="page-6-0"></span>cohortMethod 7

#### References

Schuemie MJ, Ryan PB, Dumouchel W, Suchard MA, Madigan D. Interpreting observational studies: why empirical calibration is needed to correct p-values. Statistics in Medicine 33(2):209- 18,2014

cohortMethod *Relative risks from a new-user cohort design*

#### Description

Relative risks from a new-user cohort design

#### Usage

data(cohortMethod)

#### Format

A data frame with 31 rows and 4 variables:

drugName Name of the drug

**groundTruth** Whether the drug is a positive (1) or negative (0) control

logRr The log of the incidence rate ratio

seLogRr The standard error of the log of the incidence rate ratio

#### Details

A dataset containing the relative risks (and standard errors) produced using a new-user cohort design. The outcome is acute liver injury, the drug of interest (ground Truth  $= 1$ ) is Isoniazid Also included are 30 negative control drugs, for which we believe there to be no causal relation with acute liver injury. We used the Thomson MarketScan Medicare Supplemental Beneficiaries database, which contains data on 4.6 million subjects. We selected two groups (cohorts): (1) all subjects exposed to isoniazid and (2) all subjects having the ailment for which isoniazid is indicated, in this case tuberculosis, and having received at least one drug that is not known to cause acute liver injury. We removed all subjects who belonged to both groups and subjects for which less than 180 days of observation time was available prior to their first exposure to the drug in question. Acute liver injury was identified on the basis of the occurrence of ICD-9-based diagnosis codes from inpatient and outpatient medical claims and was defined broadly on the basis of codes associated with hepatic dysfunction, as have been used in prior observational database studies. The time at risk was defined as the length of exposure + 30 days, and we determined whether subjects experienced an acute liver injury during their time at risk. Using propensity score stratification, the cohorts were divided over 20 strata, and an odds ratio over all strata was computed using a Mantel-Haenszel test. The propensity score was estimated using Bayesian logistic regression using all available drug, condition, and procedure covariates occurring in the 180 days prior to first exposure, in addition to age, sex, calendar year of first exposure, Charlson index, number of drugs, number of visit days, and number of procedures. For more information on this set see Schuemie et al (2014).

# <span id="page-7-0"></span>References

Schuemie MJ, Ryan PB, Dumouchel W, Suchard MA, Madigan D. Interpreting observational studies: why empirical calibration is needed to correct p-values. Statistics in Medicine 33(2):209- 18,2014

<span id="page-7-1"></span>compareEase *Compare EASE of correlated sets of estimates*

# Description

Compare EASE of correlated sets of estimates

#### Usage

```
compareEase(
  logRr1,
  seLogRr1,
  logRr2,
  seLogRr2,
  alpha = 0.05,
  sampleSize = 1000
)
```
# Arguments

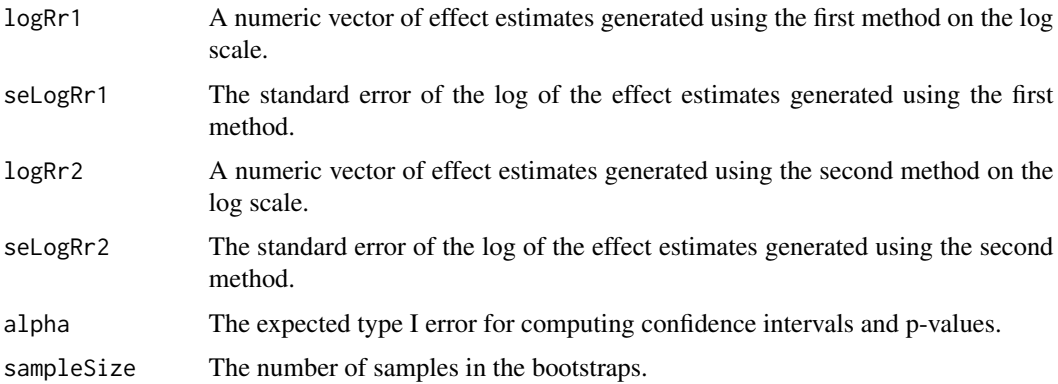

#### Details

Compare the expected absolute systematic error (EASE) of two sets of estimates for the same set of negative controls.

Important: the two sets of estimates (logRr1 + seLogRr1 and logRr2 + seLogRr2) should be in identical order, so that for example the first item in each vector corresponds to the same negative control.

#### <span id="page-8-0"></span>Value

A data frame with 4 columns: the point estimate, confidence interval lower bound, and upper bound for the difference between EASE in the two sets of negative controls, and a p value against the null hypothesis that the EASE is the same for the two sets.

The data frame has two attributes: ease1 and ease2, providing the EASE estimates (and confidence intervals) for the two sets, computed using bootstrapping. Note that these estimates may somewhat different from those generated using [computeExpectedAbsoluteSystematicError](#page-11-1), because a different approach is used to compute the confidence interval. The approach used here will more closely align with the computation of the difference in EASE.

#### Examples

```
# Simulate results of first method:
ncs1 <- simulateControls(n = 50)
# Simulate second method to be more biased:
ncs2 < -ncs1ncs2$logRr < -ncs2$logRr + rnorm(nrow(ncs2), mean = 0.1, sd = 0.1)delta <- compareEase(
 logRr1 = ncs1$logRr,
 seLogRr1 = ncs1$seLogRr,
 logRr2 = ncs2$logRr,
 seLogRr2 = ncs2$seLogRr
)
delta
attr(delta, "ease1")
attr(delta, "ease2")
```
computeCvBinomial *Compute critical values for Binomial data*

#### Description

Obtains critical values for the group and continuous sequential MaxSPRT test with Binomial data, using a Wald type upper boundary, which is flat with respect to the likelihood ratio function, and with a pre-specified upper limit on the sample size.

It is often not possible to select a critical value that corresponds to the exact alpha specified. Instead, this function will select the least conservative critical value having an alpha below the one specified, so the sequential analysis is conservative.

This function is a re-implementation of the CV.Binomial function in the Sequential package, using Monte-Carlo.

# Usage

```
computeCvBinomial(
  groupSizes,
  z,
  minimumEvents = 1,
  alpha = 0.05,
  sampleSize = 1e+06,
  nullMean = 0,nullSd = 0\mathcal{L}
```
#### Arguments

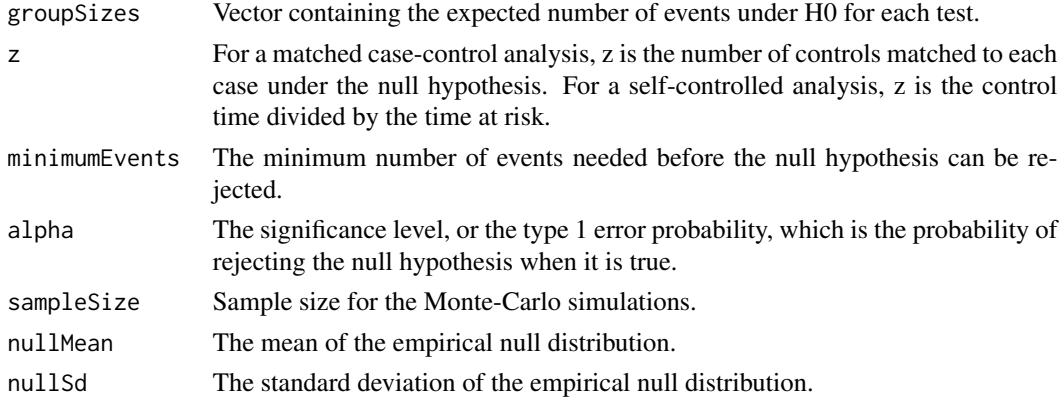

# Value

The computed critical value. The 'alpha' attribute of the result indicates the selected alpha.

# Examples

```
groupSizes <- rep(1, 10)
computeCvBinomial(groupSizes, z = 4)
```
computeCvPoisson *Compute critical values for Poisson data*

# Description

Obtains critical values for the group and continuous sequential MaxSPRT test with Poisson data, using a Wald type upper boundary, which is flat with respect to the likelihood ratio function, and with a pre-specified upper limit on the sample size.

It is often not possible to select a critical value that corresponds to the exact alpha specified. Instead, this function will select the least conservative critical value having an alpha below the one specified, so the sequential analysis is conservative.

<span id="page-9-0"></span>

# <span id="page-10-0"></span>computeCvPoissonRegression 11

This function is a re-implementation of the CV.Poisson function in the Sequential package, using Monte-Carlo.

### Usage

```
computeCvPoisson(
  groupSizes,
  minimumEvents = 1,
  alpha = 0.05,
  sampleSize = 1e+06,
  nullMean = 0,
  nullSd = 0\lambda
```
#### Arguments

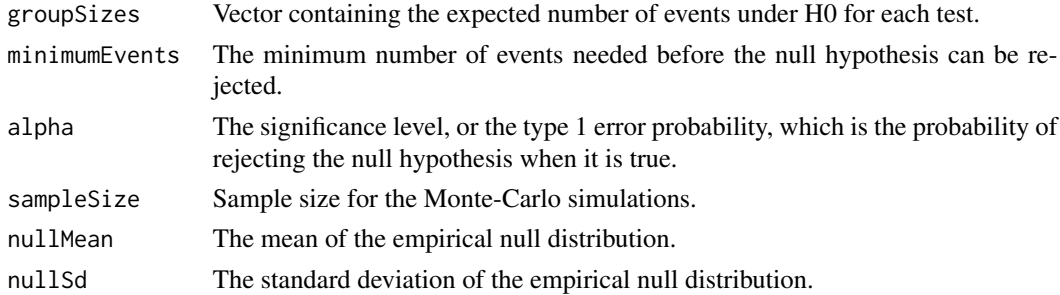

#### Value

The computed critical value. The 'alpha' attribute of the result indicates the selected alpha.

# Examples

```
groupSizes <- rep(1, 10)
computeCvPoisson(groupSizes)
```
computeCvPoissonRegression

*Compute critical values for Poisson regression data*

# Description

Obtains critical values for the group and continuous sequential MaxSPRT test with Poisson regression data, using a Wald type upper boundary, which is flat with respect to the likelihood ratio function, and with a pre-specified upper limit on the sample size.

It is often not possible to select a critical value that corresponds to the exact alpha specified. Instead, this function will select the least conservative critical value having an alpha below the one specified, so the sequential analysis is conservative.

# <span id="page-11-0"></span>Usage

```
computeCvPoissonRegression(
  groupSizes,
  z,
 minimumEvents = 1,
 alpha = 0.05,
  sampleSize = 1e+06
)
```
#### Arguments

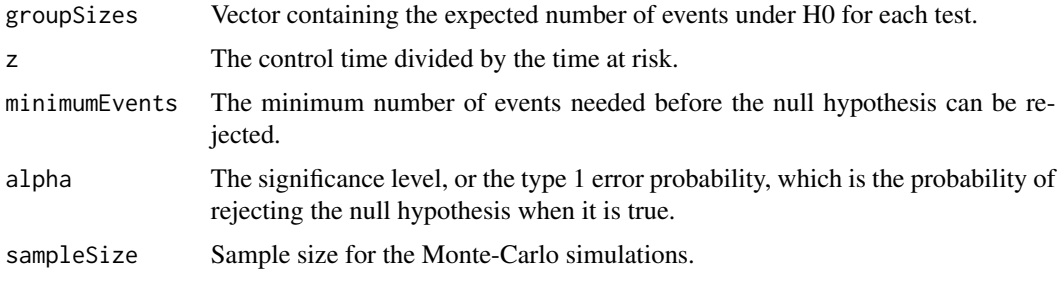

#### Value

The computed critical value. The 'alpha' attribute of the result indicates the selected alpha.

#### Examples

groupSizes <- rep(1, 10) computeCvPoissonRegression(groupSizes, z = 4)

<span id="page-11-1"></span>computeExpectedAbsoluteSystematicError *Compute the expected absolute systematic error*

# Description

For a random study estimate, what is the expected value of the absolute systematic error? Provides a single summary value for a null distribution. The expected systematic error of a null distribution is equal to its mean (mu), and is insensitive to the spread of the null distribution (sigma).

Taking the absolute value of the expected systematic error we can express both mean and spread of the estimated null distribution.

#### Usage

```
computeExpectedAbsoluteSystematicError(null, alpha = 0.05)
```
# <span id="page-12-0"></span>Arguments

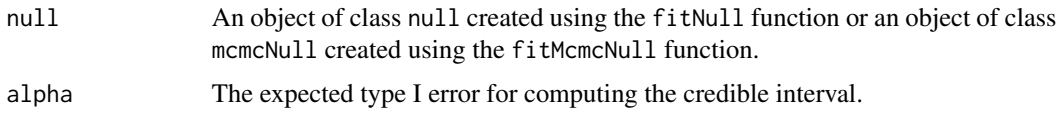

#### Value

The expected absolute systematic error. If the provided null argument is of type mcmcNull, the credible interval (defined by alpha) is also returned.

# See Also

[compareEase](#page-7-1) for comparing the expected absolute systematic error of two sets of estimates for the same negative controls.

# Examples

```
data(sccs)
negatives <- sccs[sccs$groundTruth == 0, ]
null <- fitNull(negatives$logRr, negatives$seLogRr)
computeExpectedAbsoluteSystematicError(null)
```
computeTraditionalCi *Compute the (traditional) confidence interval*

#### Description

computeTraditionalCi computes the traditional confidence interval based on the log of the relative risk and the standard error of the log of the relative risk.

#### Usage

computeTraditionalCi(logRr, seLogRr, ciWidth = 0.95)

# Arguments

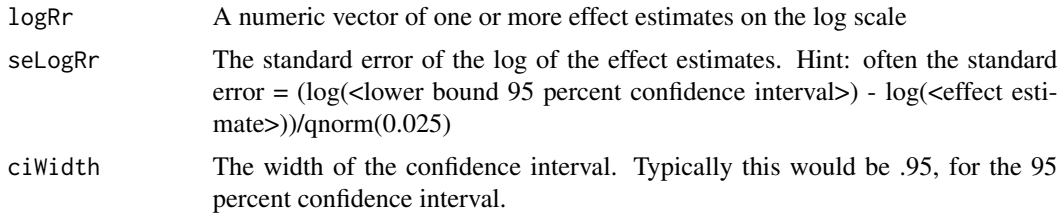

# Value

The point estimate and confidence interval

# Examples

```
data(sccs)
positive <- sccs[sccs$groundTruth == 1, ]
computeTraditionalCi(positive$logRr, positive$seLogRr)
```
computeTraditionalP *Compute the (traditional) p-value*

# Description

computeTraditionalP computes the traditional two-sided p-value based on the log of the relative risk and the standard error of the log of the relative risk.

# Usage

```
computeTraditionalP(logRr, seLogRr, twoSided = TRUE, upper = TRUE)
```
# Arguments

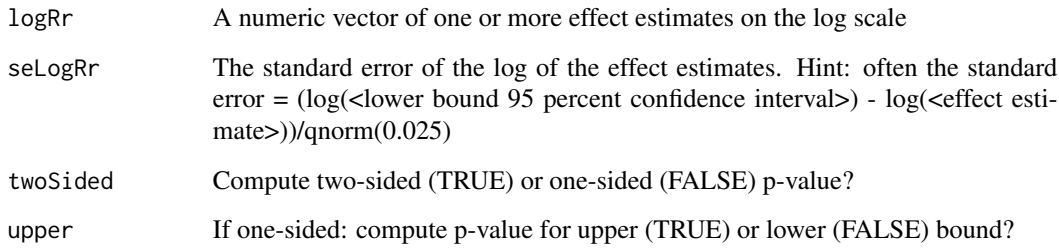

# Value

The (traditional) p-value.

# Examples

```
data(sccs)
positive <- sccs[sccs$groundTruth == 1, ]
computeTraditionalP(positive$logRr, positive$seLogRr)
```
<span id="page-13-0"></span>

<span id="page-14-0"></span>convertNullToErrorModel

*Convert empirical null distribution to systematic error model*

#### Description

This function converts an empirical null distribution, fitted using estimates only for negative controls, into a systematic error distribution that can be used to calibrate confidence intervals in addition to p-values.

Whereas the [fitSystematicErrorModel](#page-18-1) uses positive controls to determine how the error distribution changes with true effect size, this function requires the user to make an assumption. The default assumption, meanSlope = 1 and sdSlope =  $\theta$ , specify a belief that the error distribution is the same for all true effect sizes. In many cases this assumption is likely to be correct, however, if an estimation method is biased towards the null this assumption will be violated, causing the calibrated confidence intervals to have lower than nominal coverage.

# Usage

```
convertNullToErrorModel(null, meanSlope = 1, sdSlope = 0)
```
#### Arguments

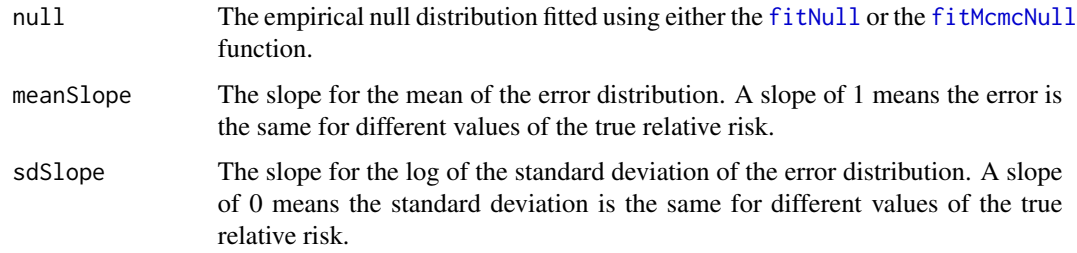

#### Value

An object of type systematicErrorModel.

#### Examples

```
data(sccs)
negatives <- sccs[sccs$groundTruth == 0, ]
null <- fitNull(negatives$logRr, negatives$seLogRr)
model <- convertNullToErrorModel(null)
positive <- sccs[sccs$groundTruth == 1, ]
calibrateConfidenceInterval(positive$logRr, positive$seLogRr, model)
```
<span id="page-15-1"></span><span id="page-15-0"></span>evaluateCiCalibration *Evaluate confidence interval calibration*

#### Description

evaluateCiCalibration performs a leave-one-out cross-validation to evaluate the calibration confidence intervals.

#### Usage

```
evaluateCiCalibration(
  logRr,
  seLogRr,
  trueLogRr,
  strata = as.factor(trueLogRr),
  crossValidationGroup = 1:length(logRr),
  legacy = FALSE
\mathcal{E}
```
# Arguments

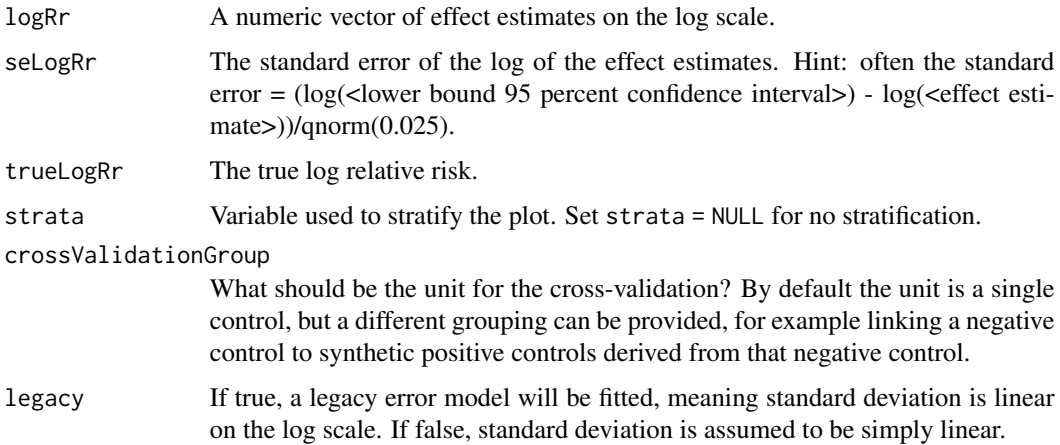

#### Details

The empirical calibration is performed using a leave-one-out design: The confidence interval of an effect is computed by fitting a null using all other controls.

#### Value

A data frame specifying the coverage per strata (usually true effect size) for a wide range of widths of the confidence interval. The result also includes the fraction of estimates that was below and above the confidence interval.

#### <span id="page-16-0"></span>fitMcmcNull 17

# Examples

```
## Not run:
data \le simulateControls(n = 50 \star 3, mean = 0.25, sd = 0.25, trueLogRr = log(c(1, 2, 4)))eval <- evaluateCiCalibration(data$logRr, data$seLogRr, data$trueLogRr)
```
## End(Not run)

fitMcmcNull *Fit the null distribution using MCMC*

# Description

fitNull fits the null distribution to a set of negative controls using Markov Chain Monte Carlo (MCMC).

#### Usage

fitMcmcNull(logRr, seLogRr, iter = 1e+05)

#### Arguments

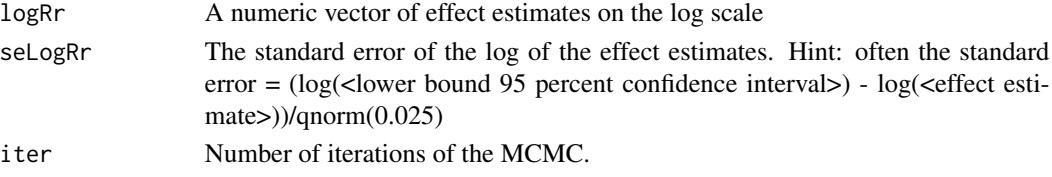

# Details

This is an experimental function for computing the 95 percent credible interval of a calibrated pvalue using Markov-Chain Monte Carlo (MCMC).

#### Value

An object of type mcmcNull containing the mean and standard deviation (both on the log scale) of the null distribution, as well as the MCMC trace.

#### Examples

```
## Not run:
data(sccs)
negatives <- sccs[sccs$groundTruth == 0, ]
null <- fitMcmcNull(negatives$logRr, negatives$seLogRr)
null
plotMcmcTrace(null)
positive <- sccs[sccs$groundTruth == 1, ]
calibrateP(null, positive$logRr, positive$seLogRr)
```
## End(Not run)

<span id="page-17-1"></span><span id="page-17-0"></span>

#### Description

fitNull fits the null distribution to a set of negative controls

## Usage

```
fitNull(logRr, seLogRr)
```
# Arguments

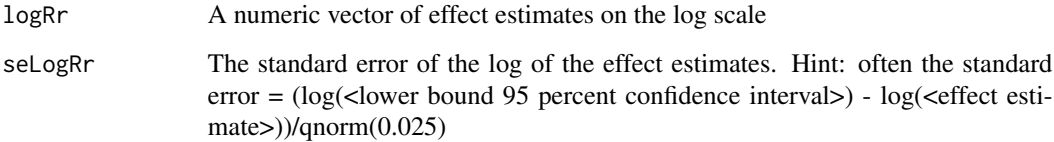

# Details

This function fits a Gaussian function to the negative control estimates as described in Schuemie et al (2014).

# Value

An object containing the parameters of the null distribution.

# References

Schuemie MJ, Ryan PB, Dumouchel W, Suchard MA, Madigan D. Interpreting observational studies: why empirical calibration is needed to correct p-values. Statistics in Medicine 33(2):209- 18,2014

# Examples

```
data(sccs)
negatives <- sccs[sccs$groundTruth == 0, ]
null <- fitNull(negatives$logRr, negatives$seLogRr)
null
```
<span id="page-18-0"></span>fitNullNonNormalLl *Fit the null distribution using non-normal log-likelihood approximations*

#### Description

fitNullNonNormalLl fits the null distribution to a set of negative controls

#### Usage

fitNullNonNormalLl(likelihoodApproximations)

#### Arguments

likelihoodApproximations Either a data frame containing normal, skew-normal, or custom parametric likelihood approximations, or a list of (adaptive) grid likelihood profiles.

# Details

This function fits a Gaussian function to the negative control estimates, using non-normal approximations of the per-negative control log likelihood.

# Value

An object containing the parameters of the null distribution.

#### Examples

```
data(sccs)
negatives <- sccs[sccs$groundTruth == 0, ]
null <- fitNullNonNormalLl(negatives)
null
```
<span id="page-18-1"></span>fitSystematicErrorModel

*Fit a systematic error model*

#### Description

Fit a systematic error model

# Usage

```
fitSystematicErrorModel(
  logRr,
  seLogRr,
  trueLogRr,
  estimateCovarianceMatrix = FALSE,
  legacy = FALSE
)
```
# Arguments

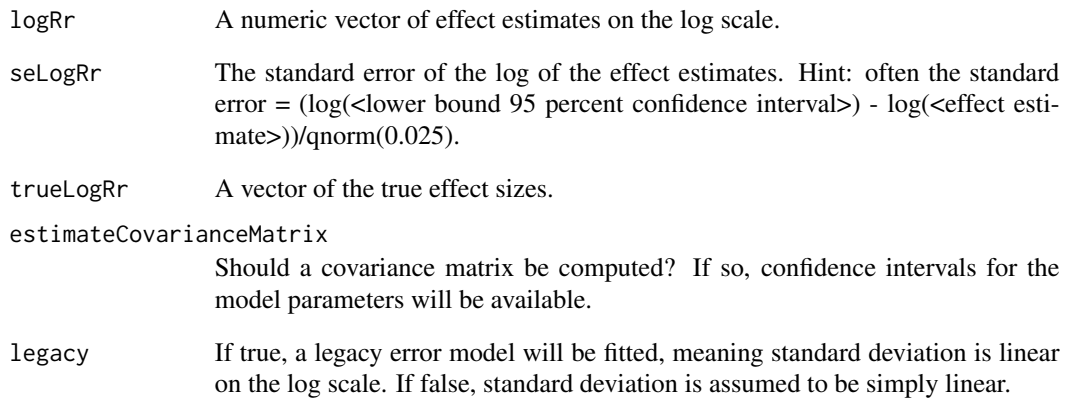

# Details

Fit a model of the systematic error as a function of true effect size. This model is an extension of the method for fitting the null distribution. The mean and log(standard deviations) of the error distributions are assumed to be linear with respect to the true effect size, and each component is therefore represented by an intercept and a slope.

# Value

An object of type systematicErrorModel.

# Examples

```
controls \le simulateControls(n = 50 \star 3, mean = 0.25, sd = 0.25, trueLogRr = log(c(1, 2, 4)))model <- fitSystematicErrorModel(controls$logRr, controls$seLogRr, controls$trueLogRr)
model
```
<span id="page-20-0"></span>grahamReplication *Relative risks from an adjusted new-user cohort design*

#### Description

Relative risks from an adjusted new-user cohort design

#### Usage

```
data(grahamReplication)
```
#### Format

A data frame with 126 rows and 4 variables:

outcomeName Name of the outcome

**trueLogRr** The log of the true effect size. Only provided for negative and positive controls, is NA for the outcome of interest (GI bleeding).

logRr The log of the incidence rate ratio

seLogRr The standard error of the log of the incidence rate ratio

#### Details

A dataset containing the incidence rate ratios (and standard errors) produced using a new-user cohort design that compares new-users of dabigatran to new-users of warfarin for the outcome of GI hemorrhage. The dataset includes estimates both for the outcome of interest as well as negative and positive control outcomes. Subject are required to have 183 days of continuous observation prior to initiating treatment, be at least 65 years old at index date, and are required to have no prior exposure to warfarin or dabigatran (or any other novel anticoagulant). Furthermore, subjects are required to use the treatment for the indication of atrial fibrillation or atrial flutter, which is enforced by requiring a prior diagnosis of atrial fibrillation or flutter, and no prior diagnosis of other indications. Propensity scores are generated by fitting a model for predicting treatment assignment based on baseline patient characteristics, and are used to perform one-on-one matching. Hazard ratios are estimated through a Cox regression on the matched population. Time-at-risk is defined as starting on the day after initiating treatment and stopping when treatment is stopped, when the outcome occurs, or observation time ends, whichever comes first. The original study (Graham et al 2016) uses the Medicare database. For our replication, we use the Truven Medicare Supplementary Beneficiaries database. We analyze 15,796 dabigatran-exposed and 15,796 warfarin-exposed subjects. For more information on this set see Schuemie et al (2017).

#### References

Schuemie MJ, Hripcsak G, Ryan PB, Madigan D, Suchard MA. Empirical confidence interval calibration for population-level effect estimation studies in observational healthcare data. Proc Natl Acad Sci U S A. 2018 Mar 13;115(11):2571-2577

Graham DJ, Reichman ME, Wernecke M, Hsueh YH, Izem R, Southworth MR, Wei Y, Liao J, Goulding MR, Mott K, Chillarige Y, MaCurdy TE, Worrall C, Kelman JA. Stroke, Bleeding, and <span id="page-21-0"></span>Mortality Risks in Elderly Medicare Beneficiaries Treated With Dabigatran or Rivaroxaban for Nonvalvular Atrial Fibrillation. JAMA Intern Med 176(11):1662-1671, 2016

plotCalibration *Create a calibration plot*

#### Description

plotCalibration creates a plot showing the calibration of our calibration procedure

#### Usage

```
plotCalibration(
  logRr,
  seLogRr,
  useMcmc = FALSE,legendPosition = "right",
  title,
  fileName = NULL
)
```
#### Arguments

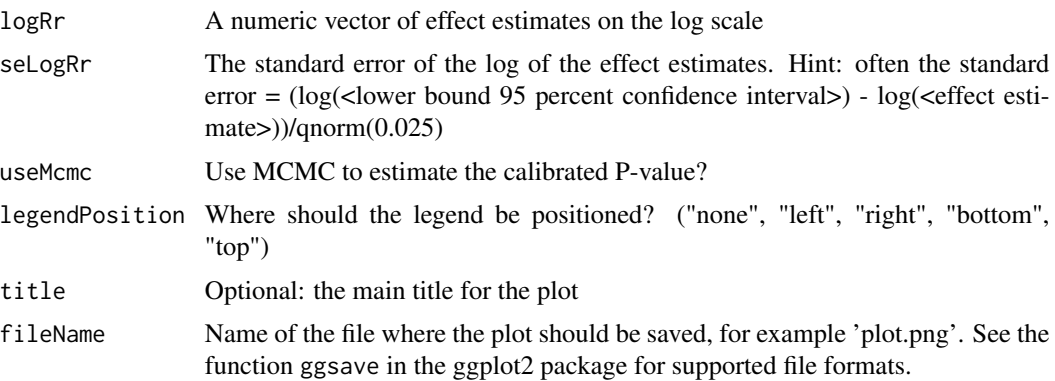

#### Details

Creates a calibration plot showing the number of effects with p < alpha for every level of alpha. The empirical calibration is performed using a leave-one-out design: The p-value of an effect is computed by fitting a null using all other negative controls. Ideally, the calibration line should approximate the diagonal. The plot shows both theoretical (traditional) and empirically calibrated p-values.

# Value

A Ggplot object. Use the ggsave function to save to file.

# <span id="page-22-0"></span>plotCalibrationEffect 23

#### Examples

```
data(sccs)
negatives <- sccs[sccs$groundTruth == 0, ]
plotCalibration(negatives$logRr, negatives$seLogRr)
```
plotCalibrationEffect *Plot the effect of the calibration*

#### Description

plotCalibrationEffect creates a plot showing the effect of the calibration.

#### Usage

```
plotCalibrationEffect(
  logRrNegatives,
  seLogRrNegatives,
  logRrPositives = NULL,
  seLogRrPositives = NULL,
  null = NULL,alpha = 0.05,
  xLabel = "Relative risk",
  title,
  showCis = FALSE,showExpectedAbsoluteSystematicError = FALSE,
  fileName = NULL,
  xLimits = c(0.25, 10),
  yLimits = c(0, 1.5)\mathcal{L}
```
#### Arguments

logRrNegatives A numeric vector of effect estimates of the negative controls on the log scale. seLogRrNegatives

The standard error of the log of the effect estimates of the negative controls. logRrPositives Optional: A numeric vector of effect estimates of the positive controls on the

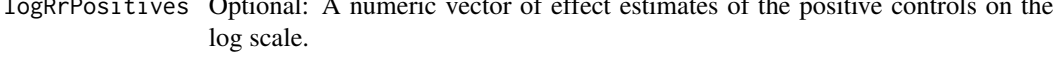

```
seLogRrPositives
```
Optional: The standard error of the log of the effect estimates of the positive controls.

```
null An object representing the fitted null distribution as created by the fitNull or
                  fitMcmcNull functions. If not provided, a null will be fitted before plotting.
```

```
alpha The alpha for the hypothesis test.
```

```
xLabel The label on the x-axis: the name of the effect estimate.
```
<span id="page-23-0"></span>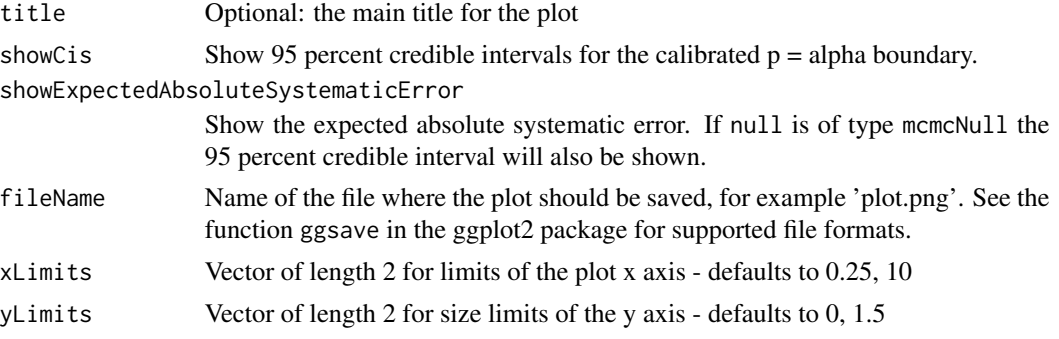

# Details

Creates a plot with the effect estimate on the x-axis and the standard error on the y-axis. Negative controls are shown as blue dots, positive controls as yellow diamonds. The area below the dashed line indicated estimates with  $p < 0.05$ . The orange area indicates estimates with calibrated  $p < 0.05$ .

#### Value

A Ggplot object. Use the ggsave function to save to file.

#### Examples

```
data(sccs)
negatives <- sccs[sccs$groundTruth == 0, ]
positive <- sccs[sccs$groundTruth == 1, ]
plotCalibrationEffect(negatives$logRr, negatives$seLogRr, positive$logRr, positive$seLogRr)
```
plotCiCalibration *Create a confidence interval calibration plot*

#### Description

plotCalibration creates a plot showing the calibration of our confidence interval calibration procedure

#### Usage

```
plotCiCalibration(
  logRr,
  seLogRr,
  trueLogRr,
  strata = as.factor(trueLogRr),
  crossValidationGroup = 1:length(logRr),
  legacy = FALSE,
  evaluation,
  legendPosition = "top",
```

```
title,
  fileName = NULL
\lambda
```
#### Arguments

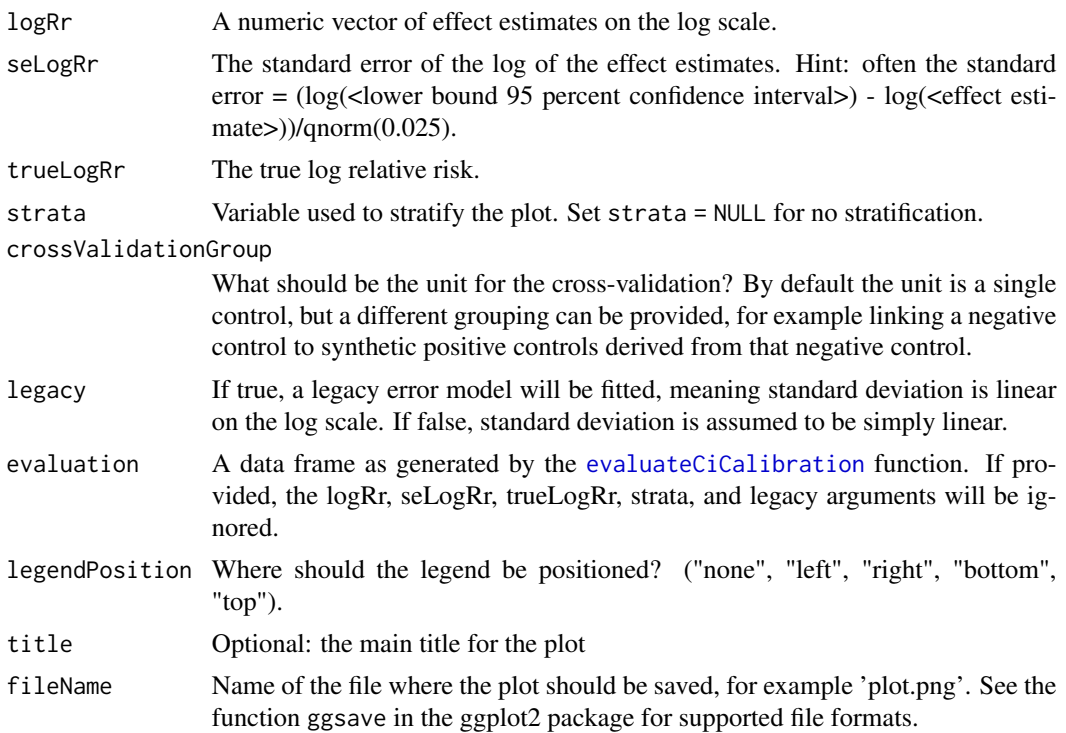

# Details

Creates a calibration plot showing the fraction of effects within the confidence interval. The empirical calibration is performed using a leave-one-out design: The confidence interval of an effect is computed by fitting a null using all other controls. Ideally, the calibration line should approximate the diagonal. The plot shows the coverage for both theoretical (traditional) and empirically calibrated confidence intervals.

# Value

A Ggplot object. Use the ggsave function to save to file.

# Examples

```
## Not run:
data \le simulateControls(n = 50 \star 3, mean = 0.25, sd = 0.25, trueLogRr = log(c(1, 2, 4)))
plotCiCalibration(data$logRr, data$seLogRr, data$trueLogRr)
```
## End(Not run)

<span id="page-25-0"></span>plotCiCalibrationEffect

*Plot the effect of the CI calibration*

# Description

Creates a plot with the effect estimate on the x-axis and the standard error on the y-axis. The plot is trellised by true effect size. Negative and positive controls are shown as blue dots. The area below the dashed line indicated estimates that are statistically significant different from the true effect size  $(p < 0.05)$ . The orange area indicates estimates with calibrated  $p < 0.05$ .

# Usage

```
plotCiCalibrationEffect(
  logRr,
  seLogRr,
  trueLogRr,
  legacy = FALSE,
  model = NULL,xLabel = "Relative risk",
  title,
  fileName = NULL
\mathcal{L}
```
# Arguments

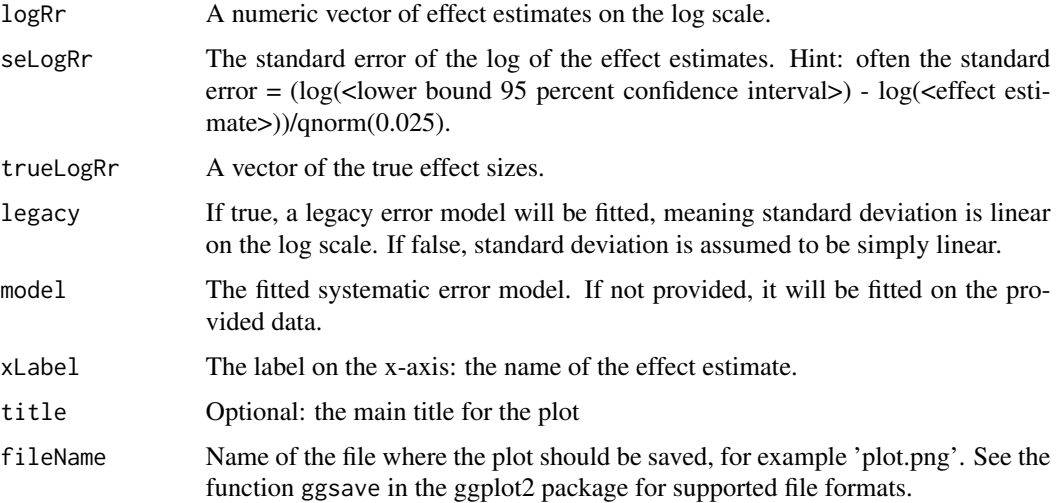

#### Value

A Ggplot object. Use the ggsave function to save to file.

# <span id="page-26-0"></span>plotCiCoverage 27

# Examples

```
data \le simulateControls(n = 50 \star 3, mean = 0.25, sd = 0.25, trueLogRr = log(c(1, 2, 4)))plotCiCalibrationEffect(data$logRr, data$seLogRr, data$trueLogRr)
```
plotCiCoverage *Create a confidence interval coverage plot*

# Description

plotCiCoverage creates a plot showing the coverage before and after confidence interval calibration at various widths of the confidence interval.

# Usage

```
plotCiCoverage(
  logRr,
  seLogRr,
  trueLogRr,
  strata = as.factor(trueLogRr),
  crossValidationGroup = 1:length(logRr),
  legacy = FALSE,
  evaluation,
  legendPosition = "top",
  title,
  fileName = NULL
\mathcal{E}
```
# Arguments

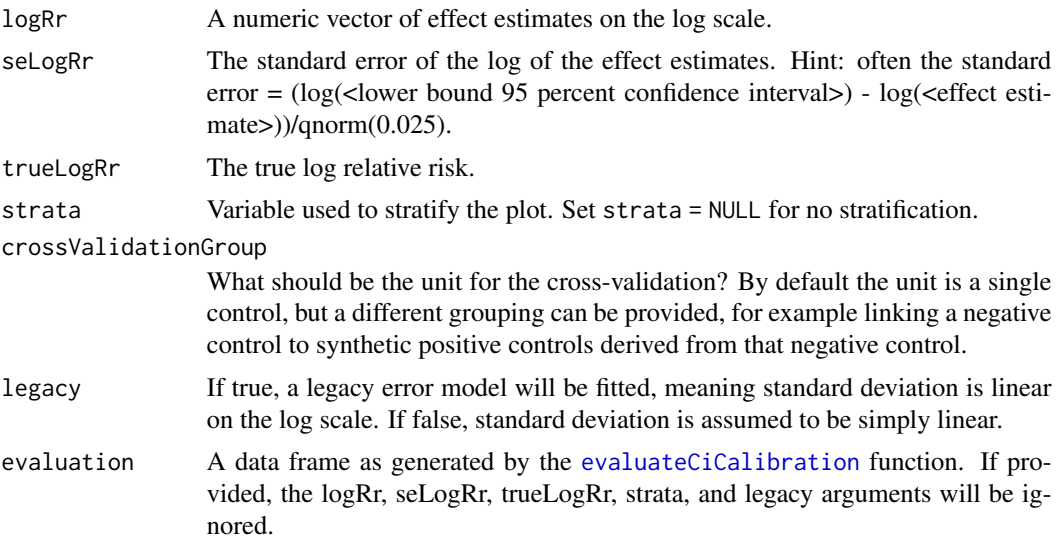

<span id="page-27-0"></span>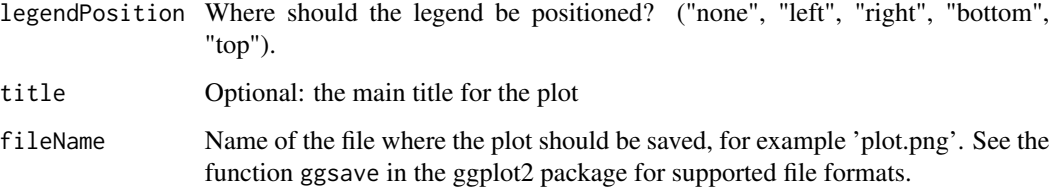

# Details

Creates a plot showing the fraction of effects above, within, and below the confidence interval. The empirical calibration is performed using a leave-one-out design: The confidence interval of an effect is computed by fitting a null using all other controls. The plot shows the coverage for both theoretical (traditional) and empirically calibrated confidence intervals.

# Value

A Ggplot object. Use the ggsave function to save to file.

#### Examples

```
## Not run:
data \le simulateControls(n = 50 \star 3, mean = 0.25, sd = 0.25, trueLogRr = log(c(1, 2, 4)))plotCiCoverage(data$logRr, data$seLogRr, data$trueLogRr)
```
## End(Not run)

plotErrorModel *Plot the systematic error model*

#### Description

plotErrorModel creates a plot showing the systematic error model.

#### Usage

```
plotErrorModel(
  logRr,
  seLogRr,
  trueLogRr,
  title,
  legacy = FALSE,
  fileName = NULL
)
```
# <span id="page-28-0"></span>Arguments

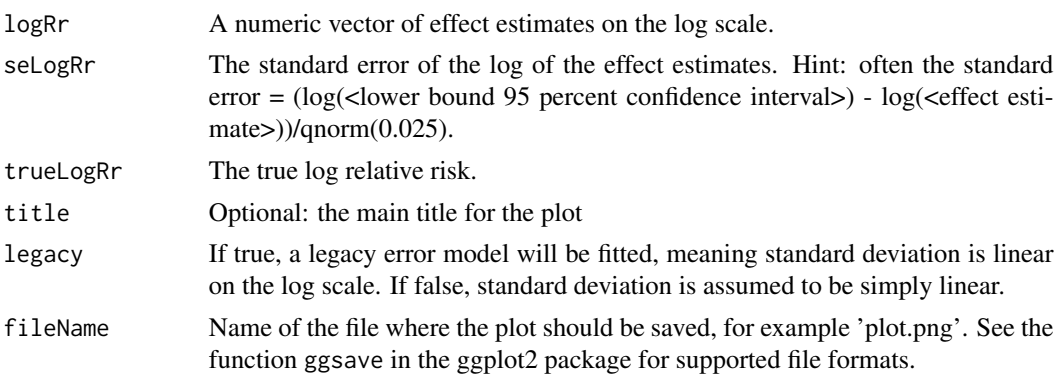

# Details

Creates a plot with the true effect size on the x-axis, and the mean plus and minus the standard deviation shown on the y-axis. Also shown are simple error models fitted at each true relative risk in the input.

# Value

A Ggplot object. Use the ggsave function to save to file.

### Examples

```
data \le simulateControls(n = 50 \star 3, mean = 0.25, sd = 0.25, trueLogRr = log(c(1, 2, 4)))plotErrorModel(data$logRr, data$seLogRr, data$trueLogRr)
```
plotExpectedType1Error

*Plot the expected type 1 error as a function of standard error*

# Description

plotExpectedType1Error creates a plot showing the expected type 1 error as a function of standard error.

#### Usage

```
plotExpectedType1Error(
  logRrNegatives,
  seLogRrNegatives,
  seLogRrPositives,
  alpha = 0.05,
  null = NULL,xLabel = "Relative risk",
  title,
```

```
showCis = FALSE,showEffectSizes = FALSE,
  fileName = NULL
\lambda
```
# Arguments

logRrNegatives A numeric vector of effect estimates of the negative controls on the log scale. seLogRrNegatives

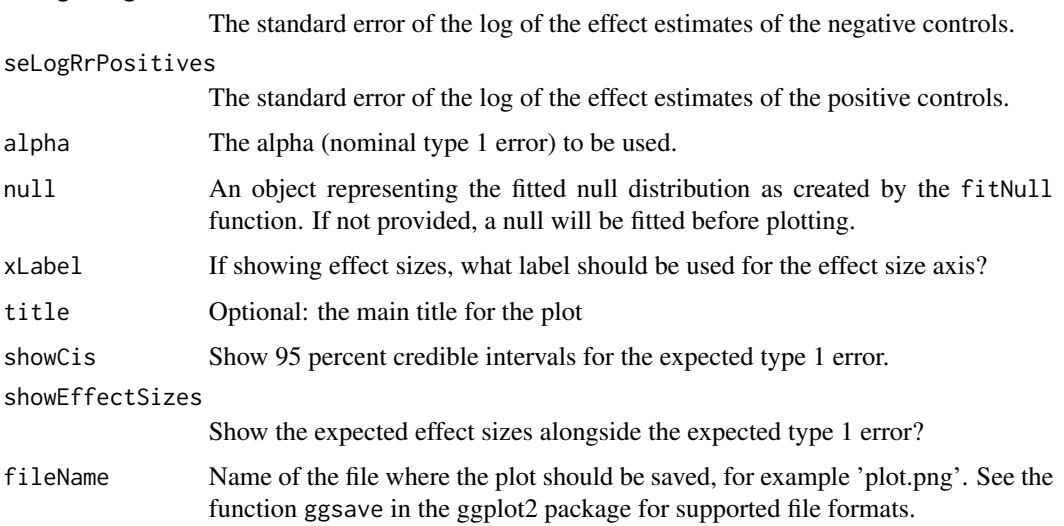

# Details

Creates a plot with the standard error on the x-axis and the expected type 1 error on the y-axis. The red line indicates the expected type 1 error given the estimated empirical null distribution if no calibration is performed. The dashed line indicated the nominal expected type 1 error rate, assuming the theoretical null distribution.

If standard errors are provided for non-negative estimates these will be plotted on the red line as yellow diamonds.

# Value

A Ggplot object. Use the ggsave function to save to file.

# Examples

```
data(sccs)
negatives <- sccs[sccs$groundTruth == 0, ]
positive <- sccs[sccs$groundTruth == 1, ]
plotExpectedType1Error(negatives$logRr, negatives$seLogRr, positive$seLogRr)
```
<span id="page-30-0"></span>

# Description

plotForest creates a forest plot of effect size estimates.

# Usage

```
plotForest(
  logRr,
  seLogRr,
  names,
  xLabel = "Relative risk",
  title,
  fileName = NULL
\mathcal{L}
```
# Arguments

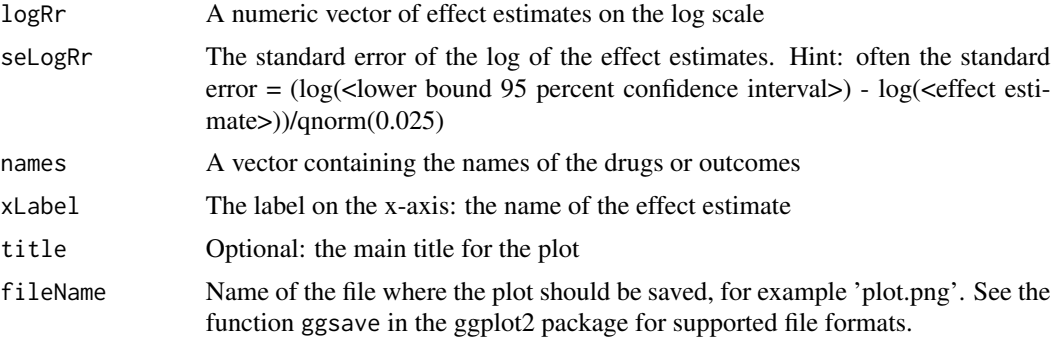

# Details

Creates a forest plot of effect size estimates (ratios). Estimates that are significantly different from 1 (alpha = 0.05) are marked in orange, others are marked in blue.

# Value

A Ggplot object. Use the ggsave function to save to file.

# Examples

```
data(sccs)
negatives <- sccs[sccs$groundTruth == 0, ]
plotForest(negatives$logRr, negatives$seLogRr, negatives$drugName)
```
<span id="page-31-0"></span>

# Description

Plot the MCMC trace

# Usage

```
plotMcmcTrace(mcmcNull, fileName = NULL)
```
# Arguments

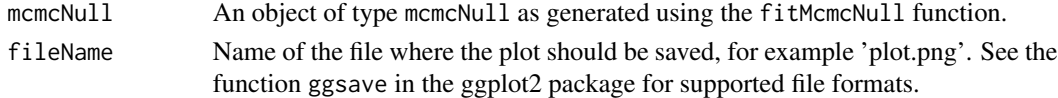

# Details

Plot the trace of the MCMC for diagnostics purposes.

# Examples

```
## Not run:
data(sccs)
negatives <- sccs[sccs$groundTruth == 0, ]
null <- fitMcmcNull(negatives$logRr, negatives$seLogRr)
plotMcmcTrace(null)
```
## End(Not run)

plotTrueAndObserved *Plot true and observed values*

# Description

Plot true and observed values, for example from a simulation study.

# Usage

```
plotTrueAndObserved(
  logRr,
  seLogRr,
  trueLogRr,
  xLabel = "Relative risk",
  title,
  fileName = NULL
\mathcal{E}
```
<span id="page-32-0"></span> $sccs$  33

#### Arguments

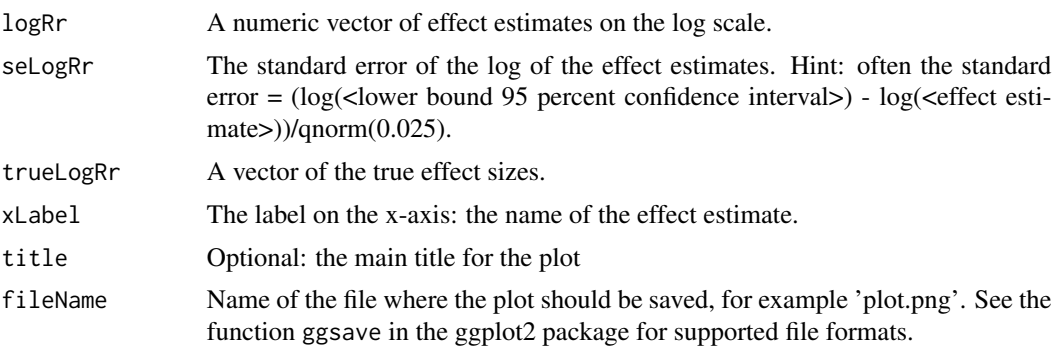

#### Details

Creates a forest plot of effect size estimates (ratios). Estimates that are significantly different from the true value (alpha  $= 0.05$ ) are marked in orange, others are marked in blue.

# Value

A Ggplot object. Use the ggsave function to save to file.

# Examples

```
data \le simulateControls(n = 50 \star 3, mean = 0.25, sd = 0.25, trueLogRr = log(c(1, 2, 4)))
plotTrueAndObserved(data$logRr, data$seLogRr, data$trueLogRr)
```
sccs *Incidence rate ratios from Self-Controlled Case Series*

#### Description

Incidence rate ratios from Self-Controlled Case Series

#### Usage

data(sccs)

# Format

A data frame with 46 rows and 4 variables:

drugName Name of the drug

groundTruth Whether the drug is a positive (1) or negative (0) control

logRr The log of the incidence rate ratio

seLogRr The standard error of the log of the incidence rate ratio

#### <span id="page-33-0"></span>Details

A dataset containing the incidence rate ratios (and standard errors) produced using a Self-Controlled Case Series (SCCS) design. The outcome is upper GI bleeding, the drug of interest (groundTruth = 1) is sertraline. Also included are 45 negative control drugs, for which we believe there to be no causal relation with upper GI bleeding. We used a database of medical records from general practices in the USA, the General Electric (GE) Centricity database, which contains data on 11.2 million subjects. We restricted on study period (start of 1990 through November 2003), age requirements (18 years or older), available time prior to event (180 days), and risk definition window (30 days following the prescription). Time 30 days prior to the first prescription was removed to account for possible contra-indications. Cases of upper GI bleeding were identified on the basis of the occurrence of ICD-9 diagnosis codes in the problem list. These codes pertain to esophageal, gastric, duodenal, peptic, and gastrojejunal ulceration, perforation, and hemorrhage, as well as gastritis and non-specific gastrointestinal hemorrhage. For more information on this set see Schuemie et al (2014).

#### References

Schuemie MJ, Ryan PB, Dumouchel W, Suchard MA, Madigan D. Interpreting observational studies: why empirical calibration is needed to correct p-values. Statistics in Medicine 33(2):209- 18,2014

simulateControls *Simulate (negative) controls*

#### Description

Simulate (negative) controls

#### Usage

```
simulateControls(
 n = 50,
 mean = 0,
  sd = 0.1,
  s^{e}logRr = runif(n, min = 0.01, max = 0.2),
  trueLogRr = 0)
```
#### Arguments

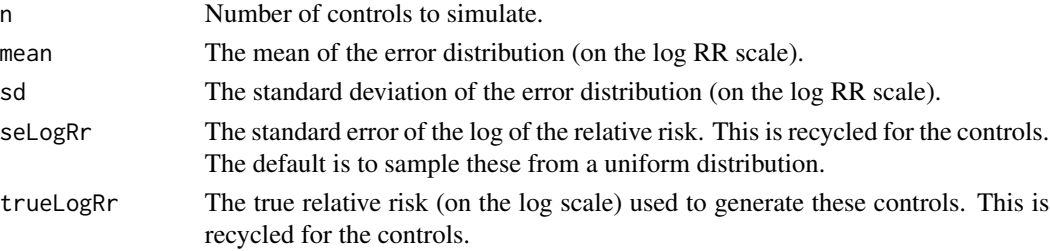

# <span id="page-34-0"></span>simulateMaxSprtData 35

# Details

Generate point estimates given known true effect sizes and standard errors

#### Examples

```
data \le simulateControls(n = 50 \star 3, mean = 0.25, sd = 0.25, trueLogRr = log(c(1, 2, 4)))plotTrueAndObserved(data$logRr, data$seLogRr, data$trueLogRr)
```
simulateMaxSprtData *Simulate survival data for MaxSPRT computation*

#### Description

Simulate survival data for MaxSPRT computation

#### Usage

```
simulateMaxSprtData(
 n = 10000,pExposure = 0.5,
 backgroundHazard = 0.001,
  tar = 10,
  nullMu = 0.2,nullSigna = 0.2,maxT = 100,
 looks = 10,
  numberOfNegativeControls = 50,
 numberOfPositiveControls = 1,
 positiveControlEffectSize = 4
\mathcal{E}
```
# Arguments

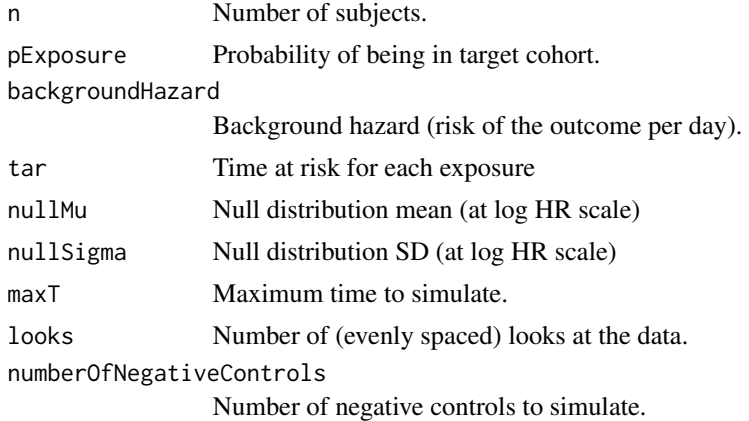

```
numberOfPositiveControls
                Number of positive controls to simulate.
positiveControlEffectSize
```
The true effect size of the positive controls.

# Details

Simulate survival data for negative and positive controls. The data provides multiple looks at data accruing over time, with each look having more data than the one before. Systematic error for each outcome is drawn from the prespecified null distribution.

The outcome IDs are assigned sequentially starting at 1, with the first IDs used for the negative controls, and the latter IDs used for the positive controls.

#### Value

A data frame with 5 variables:

time Time from index date to either the event or end of observation, whichever came first

outcome Whether the outcome occurred (1) or not (0)

exposure Whether the subject was exposed (TRUE) or not (FALSE)

lookTime The time point when the look occurred.

outcomeId A unique identifier for data corresponding to a single outcome. Lower IDs indicate negative controls, higher IDs indicate the positive control

#### Examples

```
data <- simulateMaxSprtData(n = 1000)
head(data)
```
southworthReplication *Relative risks from an unadjusted new-user cohort design*

#### Description

Relative risks from an unadjusted new-user cohort design

#### Usage

data(southworthReplication)

#### Format

A data frame with 174 rows and 4 variables:

outcomeName Name of the outcome

trueLogRr The log of the true effect size. Only provided for negative and positive controls, is NA for the outcome of interest (GI bleeding).

logRr The log of the incidence rate ratio

seLogRr The standard error of the log of the incidence rate ratio

# Details

A dataset containing the incidence rate ratios (and standard errors) produced using a new-user cohort design that compares new-users of dabigatran to new-users of warfarin for the outcome of GI hemorrhage. The dataset includes estimates both for the outcome of interest as well as negative and positive control outcomes. Subjects are required to have 183 days of continuous observation prior to initiating treatment, a prior diagnosis of atrial fibrillation, and are required to have no prior exposure to either dabigatran or warfarin. The study computes an incidence rate ratio without any adjustment for confounders. Time at risk is defined as the time on the drug. The original study (Southworth 2013) uses the 'Mini-Sentinel Database'. For our replication, we use the Optum databases since both databases are US insurance claims databases. We analyzed 5,982 dabigatran-exposed and 19,155 warfarin-exposed subjects. For more information on this set see Schuemie et al (2017).

#### References

Schuemie MJ, Hripcsak G, Ryan PB, Madigan D, Suchard MA. Empirical confidence interval calibration for population-level effect estimation studies in observational healthcare data. Proc Natl Acad Sci U S A. 2018 Mar 13;115(11):2571-2577

Southworth MR, Reichman ME, Unger EF. Dabigatran and postmarketing reports of bleeding. N Engl J Med 368(14):1272-1274, 2013

# <span id="page-37-0"></span>Index

∗ datasets caseControl, [6](#page-5-0) cohortMethod, [7](#page-6-0) grahamReplication, [21](#page-20-0) sccs, [33](#page-32-0) southworthReplication, [36](#page-35-0) calibrateConfidenceInterval, [3](#page-2-0) calibrateLlr, [4](#page-3-0) calibrateP, [4](#page-3-0) caseControl, [6](#page-5-0) cohortMethod, [7](#page-6-0) compareEase, [8,](#page-7-0) *[13](#page-12-0)* computeCvBinomial, [9](#page-8-0) computeCvPoisson, [10](#page-9-0) computeCvPoissonRegression, [11](#page-10-0) computeExpectedAbsoluteSystematicError, *[9](#page-8-0)*, [12](#page-11-0) computeTraditionalCi, [13](#page-12-0) computeTraditionalP, [14](#page-13-0) convertNullToErrorModel, [15](#page-14-0) evaluateCiCalibration, [16,](#page-15-0) *[25](#page-24-0)*, *[27](#page-26-0)* fitMcmcNull, *[15](#page-14-0)*, [17](#page-16-0) fitSystematicErrorModel, *[3](#page-2-0)*, *[15](#page-14-0)*, [19](#page-18-0)

fitNull, *[15](#page-14-0)*, [18](#page-17-0) fitNullNonNormalLl, [19](#page-18-0) grahamReplication, [21](#page-20-0) plotCalibration, [22](#page-21-0) plotCalibrationEffect, [23](#page-22-0) plotCiCalibration, [24](#page-23-0) plotCiCalibrationEffect, [26](#page-25-0) plotCiCoverage, [27](#page-26-0) plotErrorModel, [28](#page-27-0) plotExpectedType1Error, [29](#page-28-0) plotForest, [31](#page-30-0) plotMcmcTrace, [32](#page-31-0)

plotTrueAndObserved, [32](#page-31-0)

sccs, [33](#page-32-0) simulateControls, [34](#page-33-0) simulateMaxSprtData, [35](#page-34-0) southworthReplication, [36](#page-35-0)